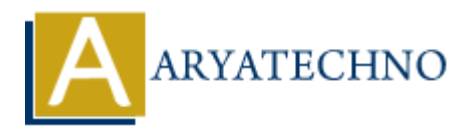

# **HTML MCQs - 2**

**Topics :** [HTML](https://www.aryatechno.com/category/6/html.html) **Written on** [April 22, 2024](https://www.aryatechno.com/topics/)

## 1. **Which HTML tag is used to define the structure of a webpage?**

- $\circ$  A) <header>
- $\circ$  B)  $$
- C) <section>
- $\circ$  D) <div>

Answer:  $B$ ) <br/>body>

**Explanation:** The <br/>body> tag is used to define the body of an HTML document, which contains the content that is displayed in the browser window. **on April 22, 2024**<br> **AACCOMBAGETS**<br> **AACCOMBAGET ART AND A SURVEY AND SURVEY ASSURING THAT AND SURVEY BUSING CONSUMPTIBE CONSUMING WART BUSINESS<br>
<b>ARRY CONSUMIST AND SURVEY ASSURING A** SURVEY AND SURVEY AND INTERPORTABLY

## 2. **What is the correct HTML tag for inserting a line break?**

- $\circ$  A)  $\text{ch}$
- $\circ$  B) <br/> <br/>break>
- $\circ$  C)  $$
- $\circ$  D) <newline>

Answer: A)  $\langle$ br>

**Explanation:** The  $\langle$ br $\rangle$  tag is used to insert a single line break in the HTML document.

## 3. **Which HTML attribute is used to specify an alternative text for an image?**

- $\circ$  A) src
- B) alt
- C) title
- D) image-text

**Answer:** B) alt

**Explanation:** The "alt" attribute is used to provide alternative text for an image, which is displayed if the image cannot be loaded or by screen readers for accessibility.

## 4. **What is the correct HTML tag for creating an unordered list?**

 $\circ$  A) <list>  $\circ$  B)  $\lt$ ul $>$  $\circ$  C)  $<sub>ol</sub>$ </sub>  $\circ$  D)  $\text{<}$ li>

Answer:  $B$ ) <  $ul$ 

**Explanation:** The  $\langle$ ul  $\rangle$  tag is used to create an unordered list in HTML, where list items are marked with bullets by default.

## 5. **Which HTML tag is used to define a hyperlink?**

- $\circ$  A)  $\langle$ link $\rangle$
- $\circ$  B) <href>
- $\circ$  C)  $\leq a$
- $\circ$  D) <hyperlink>

**Answer:** C) <a>

**Explanation:** The  $\le a$  tag is used to create hyperlinks in HTML, allowing users to navigate to other web pages or resources.

# 6. **What is the correct HTML tag for making text bold?**

- $\circ$  A)  $$
- $\circ$  B) <br/> <br/>bold>
- C) <strong>
- $\circ$  D) <em>

**Answer:** A) <b>

**Explanation:** The  **tag is used to make text bold in HTML, although it's typically** recommended to use the <strong> tag for semantic emphasis. **ARTIFIX 12 and is used to define a hyperlink?**<br>  $\cdot$  A) <link><br>  $\cdot$  B) <href><br>  $\cdot$  D) <hrtps<br>  $\cdot$  D)  $\cdot$  and  $\cdot$  and  $\cdot$  and  $\cdot$  and  $\cdot$  and  $\cdot$  and  $\cdot$  and  $\cdot$  and  $\cdot$  and  $\cdot$  and  $\cdot$  and  $\cdot$  and  $\cdot$  and

## 7. **Which HTML tag is used to define a table row?**

 $(A)$  <tr>  $\circ$  B)  $\lt$ row $>$  $\circ$  C)  $$  $\circ$  D)  $\lt$ th $>$ 

**Answer:** A)  $\langle tr \rangle$ 

**Explanation:** The  $\langle \text{tr} \rangle$  tag is used to define a table row in HTML, which contains table data cells (<td>) or table header cells (<th>).

## 8. **What does HTML stand for?**

- A) Hyperlink Text Markup Language
- B) Hyper Transfer Markup Language
- C) Hyper Text Markup Language
- D) Hyper Tool Markup Language

**Answer:** C) Hyper Text Markup Language

**Explanation:** HTML stands for Hyper Text Markup Language, which is used to create and structure web pages.

## 9. **Which HTML tag is used for creating an ordered list?**

- $\circ$  A)  $\lt$ ol $>$
- $\circ$  B)  $\lt$ ul $>$
- $\circ$  C)  $\text{Cl}$
- $\circ$  D) <list>

**Answer:** A) <ol>

**Explanation:** The <ol> tag is used to create an ordered list in HTML, where list items are numbered sequentially by default. o A) <orbits B) and B and B and B and B and B and B and B and B and B and B and B and B and B and B and B and B and B and B and B and B and B and B and B and B and B and B and B and B and B and B and B and B and B and B

# 10. **What is the correct HTML tag for inserting a horizontal line?**

- $\circ$  A)  $\langle$ hr>
- $\circ$  B)  $\langle$ line $\rangle$
- ◦C) <horizontal>
- $\circ$  D)  $\text{th}$

**Answer:** A)  $\langle$ hr $>$ 

**Explanation:** The <hr> tag is used to insert a horizontal line (or horizontal rule) in